# **How to Write Assistive Technology into the IEP**

- 1. Be sure to check the "yes" box on question # 5 (Does the student require assistive technology devices and services?) in the **"Consideration of Special Factors**" section of the IEP.
	- a. If the student has not yet been referred for an assistive technology consult, you will be indicating that a referral will be made on the "**Related Services**" page (see below).
	- b. If the student has already been referred and is/has field tested equipment and materials that are necessary for him/her to complete IEP goals, you can indicate that in several different ways depending on the student's needs (see below).
- 2. You may indicate Assistive Technology devices and services in several areas of the IEP:

### a. **\_\_\_\_\_Related Service:**

- i. If you will be calling the AT Office (333-5036) to request an AT referral packet to refer a student, write "AT Referral" under "other" and put the date by which **you** will complete the referral packet and send it in to us.
- ii. If the student is or already has field tested equipment found to be necessary, write "AT Consult, minimum 2x per year, 20 minutes, AT Office/School". This indicates that AT is involved on an ongoing basis.

### b. **\_\_\_\_\_Supplementary Aids and Services:**

i. If a student has had a successful field test with an AT support (equipment/software/materials) and the IEP team feels the student will continue to need access to that support during the current IEP year, please list the equipment/software/materials in this section. **Please do not write a specific product name, i.e. "AlphaSmart". . . instead, write "portable keyboard".** See pages 2-3 for ways to describe the AT supports in generic terms.

#### c. **\_\_\_\_\_IEP Goals and Objectives:**

i. If the student has AT supports written into the "Supplementary Aids and Services" section of the IEP, you may wish to include those supports within the student's goals and objectives:

Good Example: "Kevin will produce and submit legible journal entries in English class with the aid of a portable keyboard or other word processing device 5x per week."

Bad Example: "Kevin will use an AlphaSmart keyboard to type his name 5x a day with less than two verbal prompts from his full time aide." **Please use a generic name rather than a brand name.**

*Note that AT is not a goal in itself. The focus is on the goal to be completed rather than the AT support*.

## **GENERIC DESCRIPTIONS OF AT SUPPORTS**

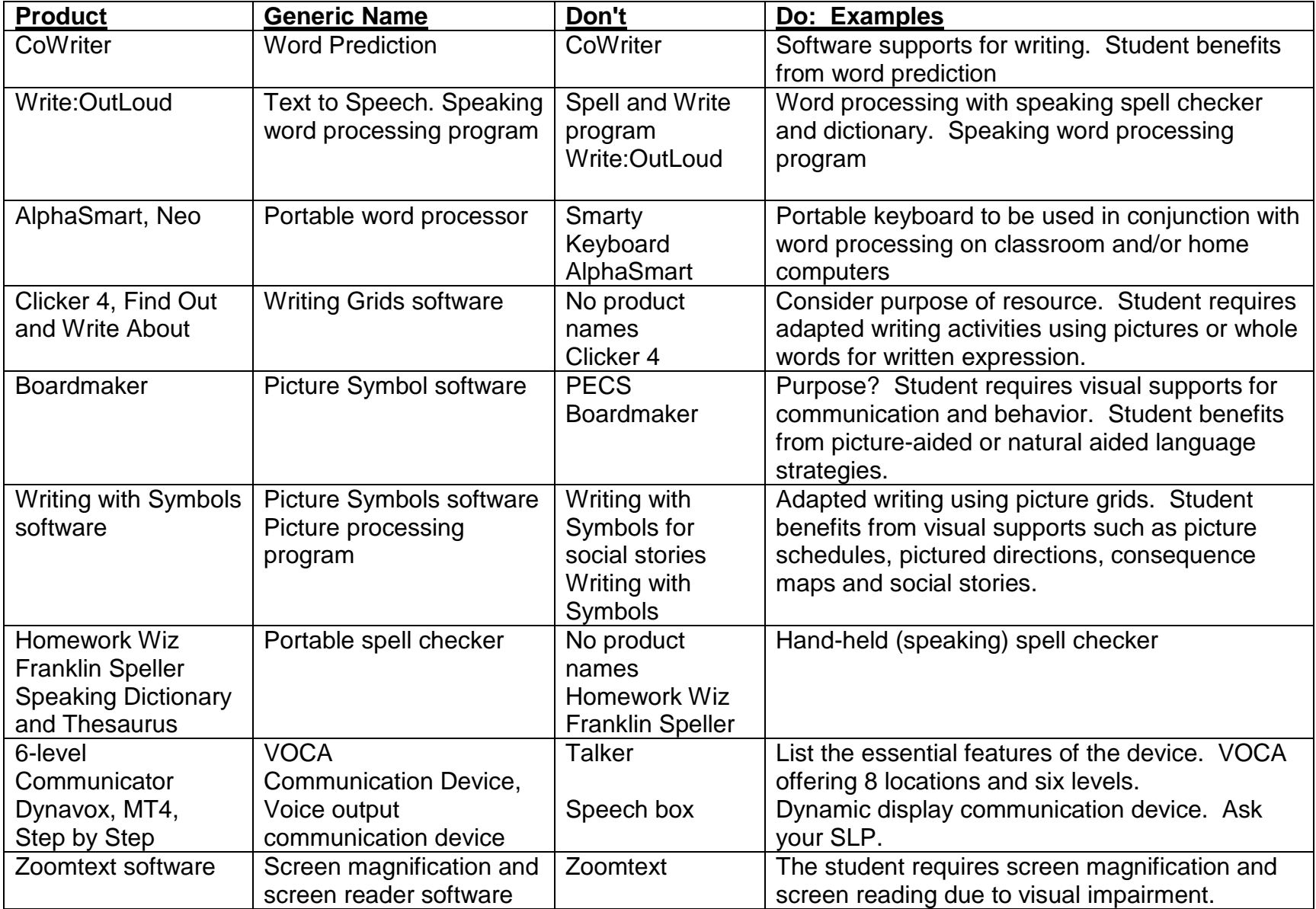

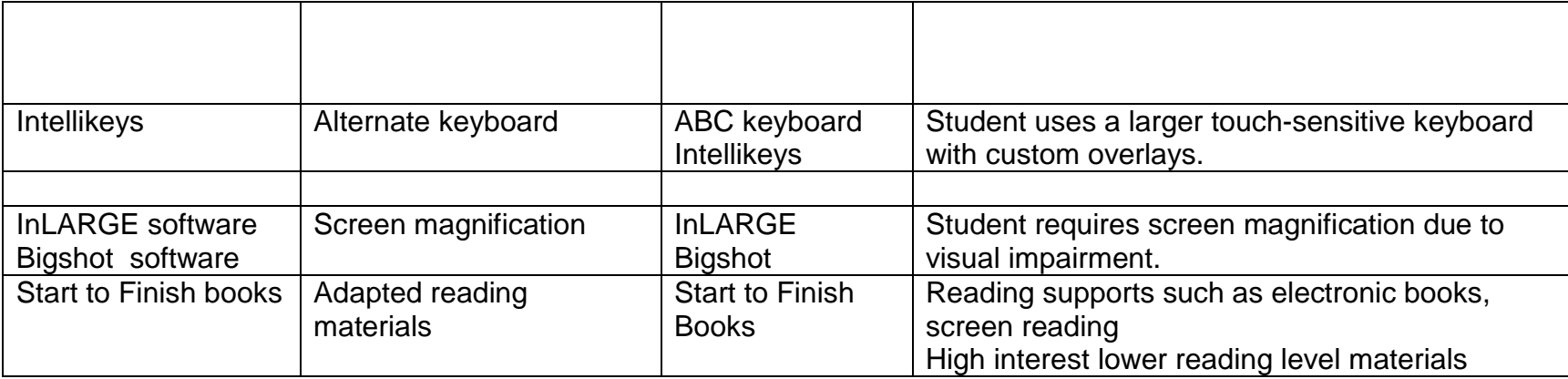

**General Tips: 1. No product names**

- **2. Consider the accommodations the student needs----the student needs visual supports, not Boardmaker. While some resources can be very helpful, they should not be written into the IEP.**
- **3. You can describe features of a product that are important for a student.**